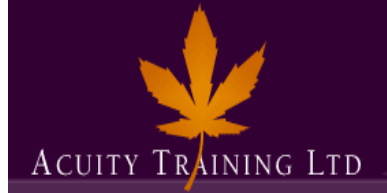

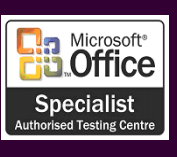

# **HTML Training – 2 Days**  $\leq$  **SECUTE 12 ATML**

#### **An introduction to the Internet and the Web**

- Defining the terminology.
- A brief history of the Internet
- Connecting to the Internet

## **Design Issues on the Web**

- Limitations of layout.
- Browser variations.
- Screen resolutions.

## **How HTML is written**

- Tools: NotePad, SimpleText, HomeSite, Dreamweaver, FrontPage etc.
- The basic HTML document. Head and Body sections.
- File naming conventions.
- Block level elements: Creating paragraphs and Headings.
- Using attributes.
- Previewing in the browser.
- Basic text formatting Bold, Italic etc.
- Working with special characters, creating line breaks and horizontal rules.
- Lists ordered, unordered and **Definition**

# **Using Meta Tags**

- Keywords and descriptions
- Search engines and directories

# **Using colour on the Web**

- Limitations and the Websafe palette.
- Hexadecimal notation.
- Setting a background page colour.
- Colour and text the Font tag.

# **Creating Hypertext Links**

- Simple page to page links.
- Links to external sites.
- E-mail links.
- Anchor links in and across pages.
- The target attribute \_blank and \_self.
- Setting default link colours.

# **Introduction To Style Sheets**

- Benefits of style sheets
- Syntax of style sheets
- Inline style sheets
- Embedded style sheets
- Linked style sheets

# **Font And Text Properties**

- Font style and font families
- Style sheets and text layout

## **Design Issues And Style Sheets**

- Formatting tables with style sheets
- Page elements and style sheets
- Manipulating forms with style sheets

## **Defining Styles For Classes And ID**

- Classes and ID
- Span and div
- Custom made tags

# **Positioning Elements**

- Absolute and relative positioning
- Hiding elements
- Using layers effectively

# **Cursor Attributes And Style Sheets**

- Changing the appearance of the cursor
- Hand icon
- Help icon

#### **Images on the Web**

- Available file formats and their uses and limitations.
- Inserting an image.
- Image attributes.
- Images as hyperlinks.
- Aligning text with images.
- Creating image maps.

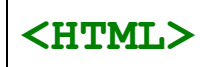

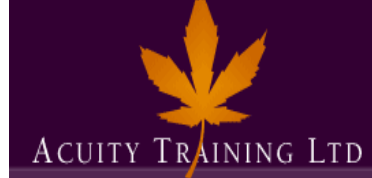

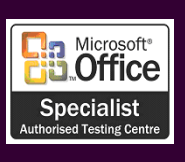

# **Tables**

- Creating simple text tables.
- Table and cell properties alignment of content, size, column headings.
- Using tables for page layout.
- Nested tables.

#### **Forms**

- How forms work with CGI and other scripts.
- Building the form elements text fields, select menus, radio buttons, checkboxes.
- Making the form work the 'action' attribute.

#### **Uploading Your Site To A Server**

- 
- Proofing, testing and troubleshooting